[Last week](#page-1-0) [More atomic primitives](#page-3-0) [TP: my own \(lightweight\) mutex](#page-8-0)

### CS-453 (project) Atomic primitives

#### Sébastien Rouault

Distributed Computing Laboratory

October 01, 2019

<span id="page-1-0"></span>[Last week](#page-1-0) [More atomic primitives](#page-3-0) [TP: my own \(lightweight\) mutex](#page-8-0)  $00$ 

#### Last week Original code

// Global var.

// Thread B

int  $a = 0$ ; int  $b = 0$ ;

// Thread A

 $a = 1$ ; // write  $b = 1$ ; // write auto  $v = b$ ; // read if  $(v == 1)$  {  $print(a, v); // read$ //  $a = 1, v = 1 \quad \nabla$ //  $a = 1, v = 0$ //  $a = 0, v = 1$ //  $a = 0, v = 0$ }

[Last week](#page-1-0) [More atomic primitives](#page-3-0) [TP: my own \(lightweight\) mutex](#page-8-0)  $00$ 

#### Last week Corrected code

// Global var. #include <atomic> int  $a = 0$ :  $std::atomic$  b = 0; // Thread A  $a = 1$ ; // write  $b.$ store $(1,$  release); // Thread B auto  $v = b$ . load  $(\overline{acquire})$ ; if  $(v == 1)$  {  $print(a, v)$ ; // read //  $a = 1, v = 1$   $\sqrt{ }$ //  $a = 1, v = 0$ //  $a = 0, v = 1$ //  $a = 0, v = 0$ }

 $3/$ 

<span id="page-3-0"></span>[Last week](#page-1-0) [More atomic primitives](#page-3-0) [TP: my own \(lightweight\) mutex](#page-8-0)

# More atomic primitives

**Overview** 

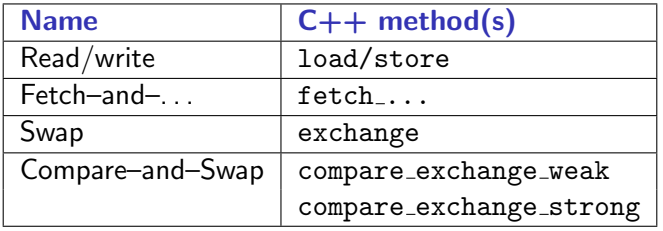

Limitation of fetch-and-...

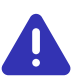

Integral and pointer types only  $(C11, C++11)$ Floating (and more) types may be added  $(C++20)$ 

[Last week](#page-1-0) and the control of the control of the control of the control of the control of the control of the control of the control of the control of the control of the control of the control of the control of the control  $00$ 

```
More atomic primitives
      Fetch–and–-
```

```
// Pseudo C++17 code below
#include <atomic>
using namespace std;
using Order = memory-order;
```

```
T atomic<T>::fetch_add(T v, Order order = seq_cst) {
     atomic {
           auto t = load(relaxed); // Fetch
           atomic thread fence(order);
           store(t + v, relaxed); // Add
           return t;
     }
}
```
[Last week](#page-1-0) and the control of the control of the control of the control of the control of the control of the control of the control of the control of the control of the control of the control of the control of the control  $00$ 

#### More atomic primitives Swap

```
// Pseudo C++17 code below
#include <atomic>
using namespace std;
using Order = memory-order;
```

```
T atomic<T>::exchange(T v, Order order = seq cst) {
     atomic {
           auto t = load(relaxed);atomic thread fence(order);
           store(v, relaxed); // Just overwrite
           return t;
     }
}
```
[Last week](#page-1-0) [More atomic primitives](#page-3-0) [TP: my own \(lightweight\) mutex](#page-8-0)  $\Omega$ 

## More atomic primitives

Compare-and-Swap

```
// [...]
// Pseudo C++17 code below
bool atomic<T>:: compare_exchange_strong (T& e, T v,
                      Order succ = seq_cst, Order fail = seq_cst) {
     atomic {
           bool same = (load(relaxed) == e);
           atomic thread fence(same ? succ : fail);
           if (same)
                store(v, relaxed);
           else e = load(relaxed); // NB: e overwritten on failure
           return same;
     }
}
```
}

 $000$ 

[Last week](#page-1-0) [More atomic primitives](#page-3-0) [TP: my own \(lightweight\) mutex](#page-8-0)  $\Omega$ 

## More atomic primitives

Compare-and-Swap

```
// [...]
// Pseudo C++17 code below
bool atomic<T>:: compare_exchange_weak (T& e, T v,
                      Order succ = seq_cst, Order fail = seq_cst) {
     atomic {
           bool same = (load(relaxed) == e);
           // weak: 'same' may spuriously be false
           atomic thread fence(same ? succ : fail);
           if (same)
                store(v, relaxed);
           else e = load(relaxed); // NB: e overwritten on failure
           return same;
     }
```
<span id="page-8-0"></span>[Last week](#page-1-0) **TP:** my own (lightweight) mutex<br>
cooperation of cooperation of cooperation of cooperation of the cooperation of the cooperation of the cooperation of the cooperation of the cooperation of the cooperation of the  $\bullet$ 

### TP: my own (lightweight) mutex **Setup**

1. Checkout branch master from

https://github.com/LPD-EPFL/CS453-2019-project.git

- 2. Go to directory playground
- 3. Execute \$ make run and you should see:

```
[...]
Hello from thread .../...
[...]
** Inconsistency detected (... != ...) **
```
4. Complete the 4 methods Lock::... in entrypoint.cpp , implementing your own lightweight mutex, then run again.  $\circ$ 

 $0000$ 

[Last week](#page-1-0) **TP:** my own (lightweight) mutex [More atomic primitives](#page-3-0) and the material muter of the my own (lightweight) mutex  $\Omega$ 

# TP: my own (lightweight) mutex

The Analogy of the Talking Stick

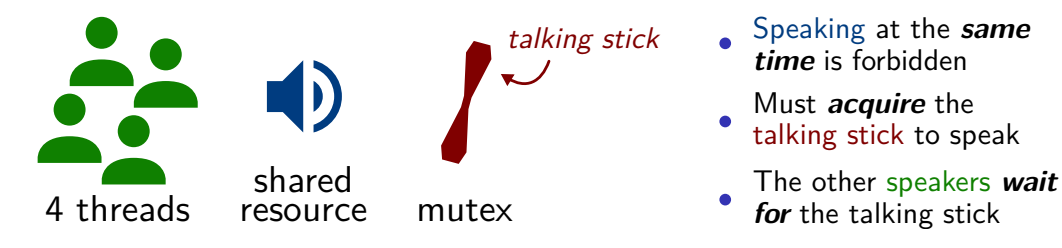

Resources  $-1$ <sup>st</sup> link discusses (many) solutions...

- [Charles Bloom Review of many mutex implementations](https://cbloomrants.blogspot.com/2011/07/07-15-11-review-of-many-mutex.html)
- [Jeff Preshing Locks aren't slow, lock contention is](https://preshing.com/20111118/locks-arent-slow-lock-contention-is/)
- [Jeff Preshing You can do any kind of atomic RMW ops.](https://preshing.com/20150402/you-can-do-any-kind-of-atomic-read-modify-write-operation/)